# Windows APIを用いた画像処理アプリケーションの構築

谷口真一

### 1 はじめに

近年,情報技術の発達に伴い,コンピュータによる画像 処理技術も大きく進歩した. 画像処理技術は、医療にお けるレントゲン写真の解析やセキュリティ分野における 顔認証など、様々な分野で利用されている. 本研究室の タンパク質グループにおいても、計算機シミュレーショ ンによるタンパク質の立体構造予測を行った際、求めら れた立体構造の可視化を行うために画像処理技術を用い ている。しかし、画像処理技術はアルゴリズムが複雑で あり、習得は容易ではない。そのため今回の演習では、画 像処理技術の初歩について学習し、画像処理アプリケー ションを C++言語, 及び Windows API を用いて実装 した

### 2 画像処理技術

#### 2.1 画像処理とは

画像処理<sup>1)</sup>とは、コンピュータを用いて画像を解析, 加工することである. 主な画像処理としては、モノクロ 画像処理、閾値処理などが挙げられる。コンピュータを 用いて画像を扱う際には、画像をディジタル画像化し,数 値として表現しなければならない. そのために、画像に 対し、空間的な格子上での標本化・量子化を行った上で, 画像処理アルゴリズムを用いて画像の加工を行う. 標本 化とは、連続的なアナログ信号を離散的なディジタル信 号に変換する処理のことであり、より簡単に述べると, 画像の濃淡値を画素に分割する処理のことである。また、 量子化とは、画素に分割された画像の濃淡値を一定の単 位の整数値で近似する処理のことであり、例えば、256階 調のディジタル画像に変換する場合であれば、0~255の 値のいずれかの近似値に当てはめることである.

#### 2.2 モノクロ画像処理

モノクロ画像処理とは、カラー画像をモノクロ画像に 変換する処理のことである。アルゴリズムとしては、カ ラー画像の RGB 成分毎に標本化·量子化を行い、各画素 毎に下記の式(1)式を適用する.

$$
f(i, j) = 0.299 * R + 0.587 * G + 0.114 * B
$$
 (1)

モノクロ画像に変換する際に式(1)式を適用する理 由としては、YIQ 表色系が挙げられる. YIQ 表色系と RGB 表色系との変換公式は下記の式 (2) 式である. 式 (2) 式の Y の値が輝度を表しているため、これを用いて 白黒濃淡画像を作成する.

$$
\begin{bmatrix} Y \\ I \\ Q \end{bmatrix} = \begin{bmatrix} 0.299 & 0.587 & 0.114 \\ 0.596 & -0.274 & -0.322 \\ 0.211 & -0.523 & 0.311 \end{bmatrix} \begin{bmatrix} R \\ G \\ B \end{bmatrix} (2)
$$

#### 2.3 閾值処理

閾値処理とは、与えられたモノクロ画像に対して2値 化を行う処理のことである. アルゴリズムとしては、閾 値tを定め、各画素毎に下記の式(3)式を適用する.

$$
f_t(i,j) = \begin{cases} 255 & ; f(i,j) \ge t \\ 0 & ; f(i,j) < t \end{cases}
$$
 (3)

上記の式(3)式は、定めた閾値tと各画素の値を比較し,

閾値tよりも画素の値が大きければ 255, 小さければ0 の値を入力するものである。また、閾値tの閾値選択に 関しては、今回作成したアプリケーションでは閾値tを 直接指定する手法を用いたが、その他の手法として, p-タイル法やモード法などの手法がある.

### 3 Windows API

Windows API<sup>2)</sup> とは、Windows が OS としてアプ リケーションに提供する関数セットのことである. Windows API を用いることで、Windows OS で用意 されたライブラリ関数を利用することができ、容易に GUI(Graphical User Interface)の描画などを行うこと ができる. Windows API の目的はプラットフォームの 統一であり、以前はキー入力や画面の操作などといった ハードウェアを直接操作することはアプリケーション のプログラムコード中で行う必要があった。また、その プログラムはデバイスに依存しているために異なるコン ピュータでは実行できないという問題があったが、Windows API を用いることにより、プログラマが Windows アプリケーションを作成することを容易にし、かつ、作成 したアプリケーションが同じ Windows OS がインストー ルされたコンピュータであれば実行が可能となった. し かし, Windows API は Windows OS と密接に結びつい ているため、Windows OS の影響を直接的に受けてしま い、プログラマはOSのバージョンごとにAPIの違いに 注意して開発しなければならないという新たな問題が生 じ、その問題の解決のために、利用目的ごとに API をま とめた MFC(Microsoft Foundation Class) というクラ ス·ライブラリが開発され、MFCを用いることで、OSの バージョン間の違いを意識することなく開発が行えるよ うになった. 現在では、.NET Framework というフレー ムワークが開発され、.NET Framework が実装された環 境であれば、開発・実行が可能となっている.

# 4 画像処理アプリケーション

本アプリケーションは、ファイル名を指定したカラー 画像をモノクロ画像に変換、そして、2 値化画像への変換 を行う GUI アプリケーションである. 実行画面を Fig. 1に示した.

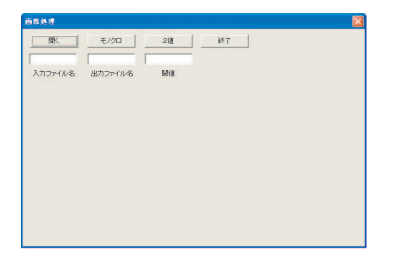

Fig.1 画像処理アプリケーション (出典: 自作)

### 4.1 実行結果

モノクロ画像変換の実行結果を Fig. 2 に示す. また, 2 値化画像変換の実行結果を Fig. 3 に示す. Fig. 3 の閾 値は 100 とする.

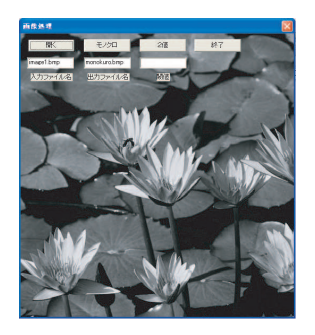

Fig.2 モノクロ画像変換 (出典:自作)

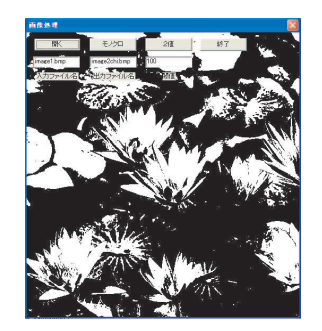

Fig.3 2 值化画像変换 (出典:自作)

# 5 画像検索アプリケーション

本アプリケーションは、ある画像ファイルとその画像 から切り出した部分画像ファイルを読み込み、元画像に 対する部分画像の存在位置を検索するアプリケーション である. 実行画面を Fig. 4に示した.

# 5.1 実行結果

切り出した画像ファイルを Fig. 5 に示す. また,検索 の実行結果を Fig. 6 に示す.

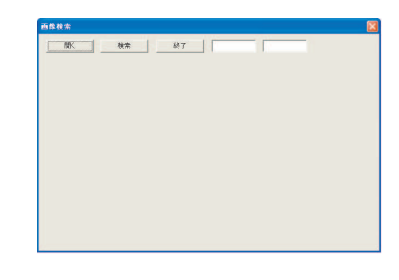

Fig.4 画像検索アプリケーション (出典:自作)

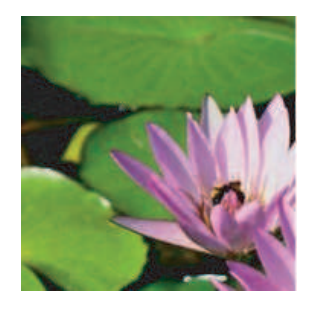

Fig.5 切り出した画像ファイル (出典:自作)

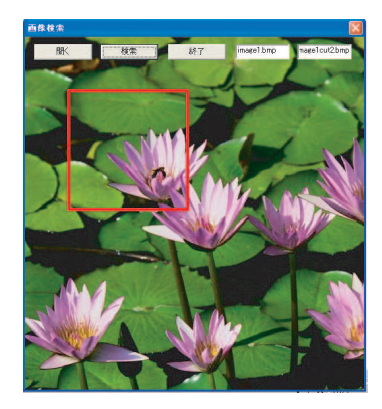

Fig.6 検索結果 (出典:自作)

# 6 まとめ

今回の演習では、C++と Windows API を用いて画像 処理を行うアプリケーションを構築した、構築に用いた Windows API は, Windows OS と直接やり取りをする ため、普段見ることのない形式の変数が数多く現れた. このことにより、OSは数多くの特殊な形式の変数によ り,管理·実行されていることがわかった. また,今回 は Windows API を用いたが、次回このようなプログ ラムを行う際には、目的毎に複数の API をまとめ、短い プログラムコードを用いて間接的に呼び出す機能を持っ た MFC(Microsoft Foundation Class) を用いればさら に GUI を発展させることが出来るのではないかと考えら れる.

#### 参考文献

- 1) 井上誠喜, 他共著: C 言語で学ぶ実践画像処理, オー ム社. 2002.
- 2) 山本信雄, プログラマ養成入門講座 Visual C++ は じめての Windows プログラミング, 2004.